## IIZT4010 Projektin hallinta ja dokumentointi

Jouni Huotari S2009

<http://homes.jamk.fi/~huojo/opetus/IIZT4010/>

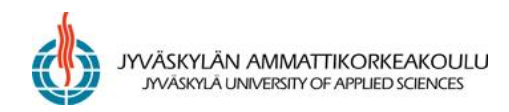

#### Tavoitteet

- Sinulla on valmius käytännön projekti- ja ryhmätyöhön ja siinä vaadittaviin viestintätaitoihin
- Ymmärrät projektitoiminnan periaatteet ja prosessit (käynnistys, määrittely / suunnittelu, toteutus, seuranta ja ohjaus, päättäminen)

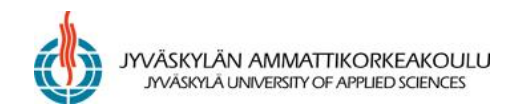

## Opintojakson suorittaminen

- Harjoitustyöt (maks. 40 p., hyväksymisraja: 15 p.)
- Harjoitustehtävät Optimassa (maks. 10 pistettä)
- Tentti (maks. 40 pistettä, hyväksymisraja: 15 p.)
- Oppimisraportti (maks. 10 p.)
- $\rightarrow$  Yhteensä 100 p.

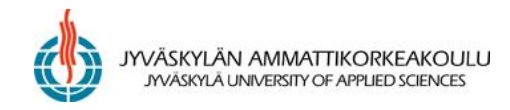

#### Opintojakson arvosana

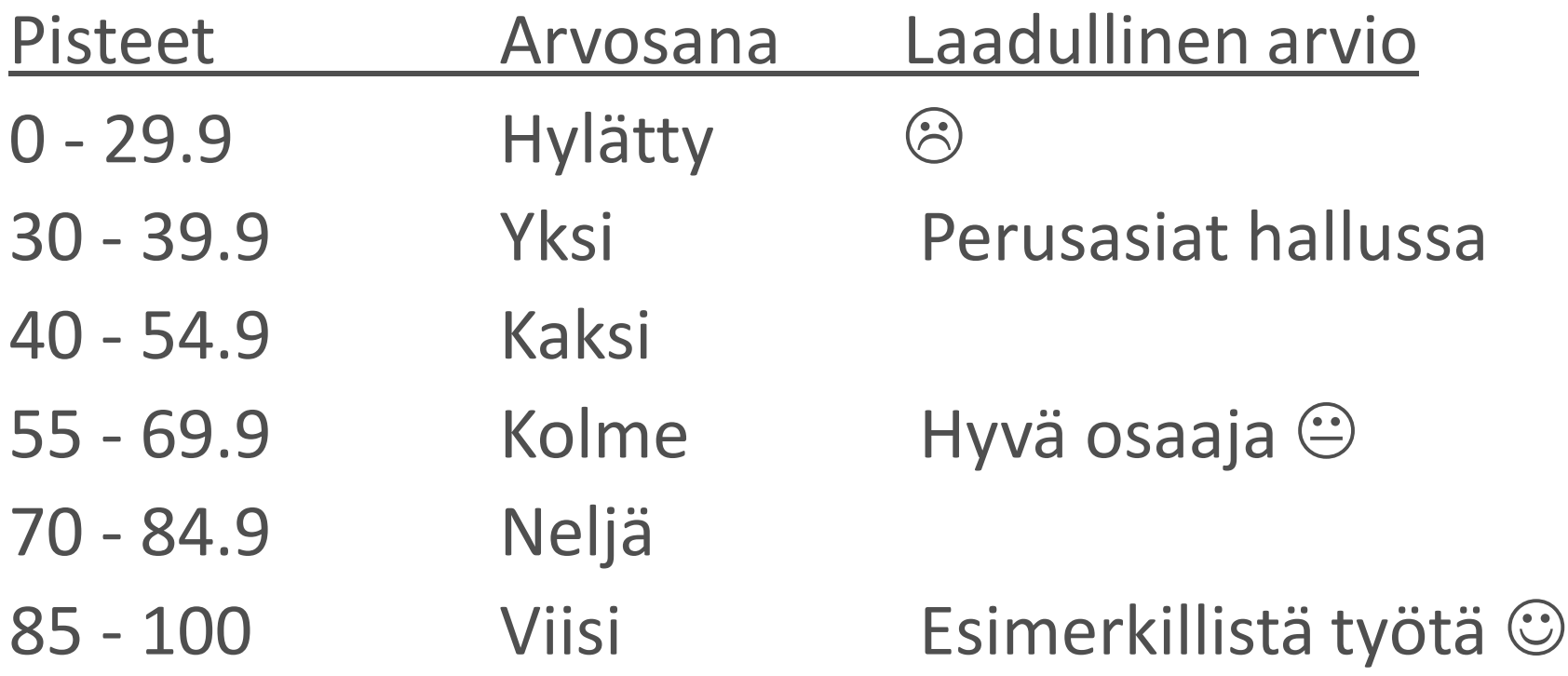

Huom. Opintojakson arvosana määräytyy sekä osaamisen että ahkeruuden perusteella

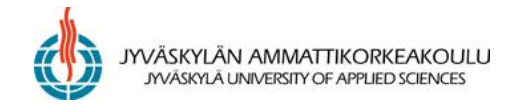

# Harjoitustyö

- Muodosta projektiryhmä (3-5 henkilöä)
- Projektinhallintasuunnitelma lukukauden/ vuoden opinnoista/töistä + loppuraportti
	- Tee lukukauden/-vuoden työsuunnitelma, jonka yhtenä osana on nk. selvitysraportin tekeminen
		- Valitse yksi osa-alue projekti- tai hankintatoiminnasta tai ehdota omaa aihetta esim. joltain toiselta opintojaksolta
		- Raportoi keskeiset huomioitavat asiat ja pidä aiheesta esitys
	- Suunnitelman liitteenä on mm. Gantt-kaavio ja riskienhallintasuunnitelma
	- Tee loppuraportti, jossa arvioit projektin onnistumista

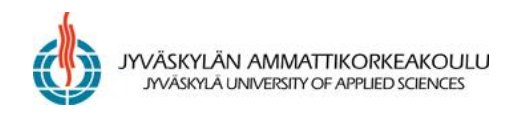

## Tentti eli osaamistesti

- Tentti on kaksiosainen
	- 1. kirjallinen osa, johon vastataan ilman materiaalia
	- 2. soveltava osa (tiimityönä!): kaikki materiaali saa olla käytössä
- Aikaa on 2 x 2 tuntia (2 t. kirjalliseen osaan ja 2 t. soveltavaan osaan)
- Soveltavan osan palautus Optimaan

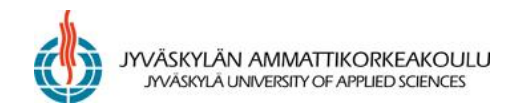

## Harjoitustehtävät

- Osa opetuksesta on perinteistä luento-opetusta, jonka lisäksi tehdään harjoituksia tietokonelaboratoriossa
- Harjoitukset tehdään mm. Office-ohjelmilla ml. Microsoft Project (2007)
- Kunkin päivän teemasta on aiheeseen liittyviä kysymyksiä Optimassa, joihin on vastattava viikon sisällä
- Vastaamalla oikein kysymyksiin saat max. 10 pistettä

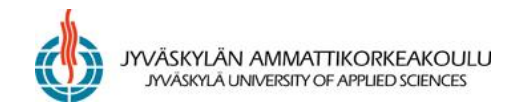

# Oppimisraportti

- [Word-pohja](http://homes.jamk.fi/~huojo/opetus/mallit/Oppimisraportti.dot)
- Kirjoita aluksi omat tavoitteet ja oma tausta (osaaminen)
- Kirjoita "kolahdukset" ja tuntemukset; mainitse mikä opetuksesta ja materiaalista oli itsellesi tärkeää tai mikä asia jäi epäselväksi
- Arvioi lopuksi omien tavoitteiden saavuttamista + anna kehitysehdotuksia
- Oppimistasi asioista voit kirjoittaa myös oman työkokemuksesi tai kirjallisuustutkimuksen perusteella
- Palautus Optimaan

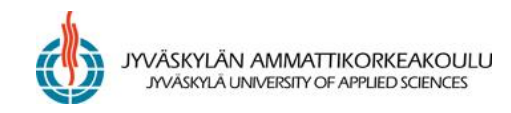

#### Opetusmateriaali

- [Optimassa](http://optima.jamk.fi/) ja [www-sivuilla](http://homes.jamk.fi/~huojo/opetus/IIZT4010/) oleva materiaali
- [Risto Pelin](http://janet.amkit.fi/cgi-bin/Pwebrecon.cgi?SC=Author&SEQ=20080905095933&PID=00pDTs_ze5S_MRg-9pleiYUsaL&SA=Pelin,+Risto), Projektihallinnan käsikirja
- [Kai](http://janet.amkit.fi/cgi-bin/Pwebrecon.cgi?SC=Author&SEQ=20080905095641&PID=jDhimkGZ52paNYZGnzoxJMH5Nd4&SA=Ruuska,+Kai) [Ruuska,](http://janet.amkit.fi/cgi-bin/Pwebrecon.cgi?SC=Author&SEQ=20080905095641&PID=jDhimkGZ52paNYZGnzoxJMH5Nd4&SA=Ruuska,+Kai) Pidä projekti hallinnassa: suunnittelu, menetelmät, vuorovaikutus (Julkaistu aiemmin nimellä Projekti hallintaan)
- [Jyväskylän ammattikorkeakoulun hankintaohje](http://homes.jamk.fi/~huojo/opetus/IIZT4010/ohjeet/HANKINTAOHJE20080404.pdf)

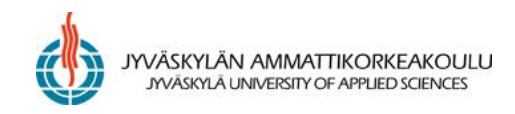

## Yhteiset pelisäännöt

- Kännykät pidetään kiinni tai äänettömänä; puheluihin vastataan opetustilan ulkopuolella
- Ongelmatilanteissa saa ja pitää turvautua
	- opiskelukavereihin
	- opettajaan (miel. sähköpostilla tai Optiman kautta)
- Vertaisarviointi
	- vaihtakaa toisen ryhmän kanssa töitänne ja
	- antakaa rehellistä palautetta työstä löydetyistä kehittämiskohteista
- Kahvikuppeja yms. ei saa jättää tietokoneluokkaan (näkyviin)
- Tietokoneet sammutetaan, jos tunteja ei ole enää ko. päivänä (näytöt sammutetaan ruokatauon ajaksi)

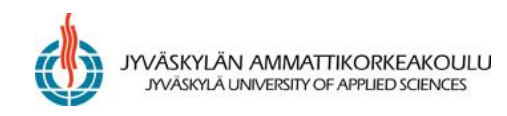

#### Linkkejä alan organisaatioihin, työkaluihin ym.

- Project Management Institute (PMI):<http://www.pmi.org/>
- International Project Management Association (IPMA): <http://www.ipma.ch/>
- Software Engineering Institute (SEI):<http://www.sei.cmu.edu/>
- Association for Project Management:<http://www.apm.org.uk/>
- IEEE Software Engineering Group:<http://www.computer.org/>
- Suomessa: Projektiyhdistys ry <http://www.pry.fi/>
- Työkaluja:<http://www.pm-software-tools.com/>
- Kurssi: <http://www.projectreference.com/>
- Linkkikokoelma: <http://ylivieska.cou.fi/projektinhallinta/materiaali/Linkit.htm>

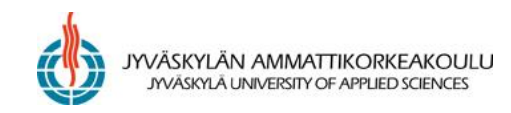